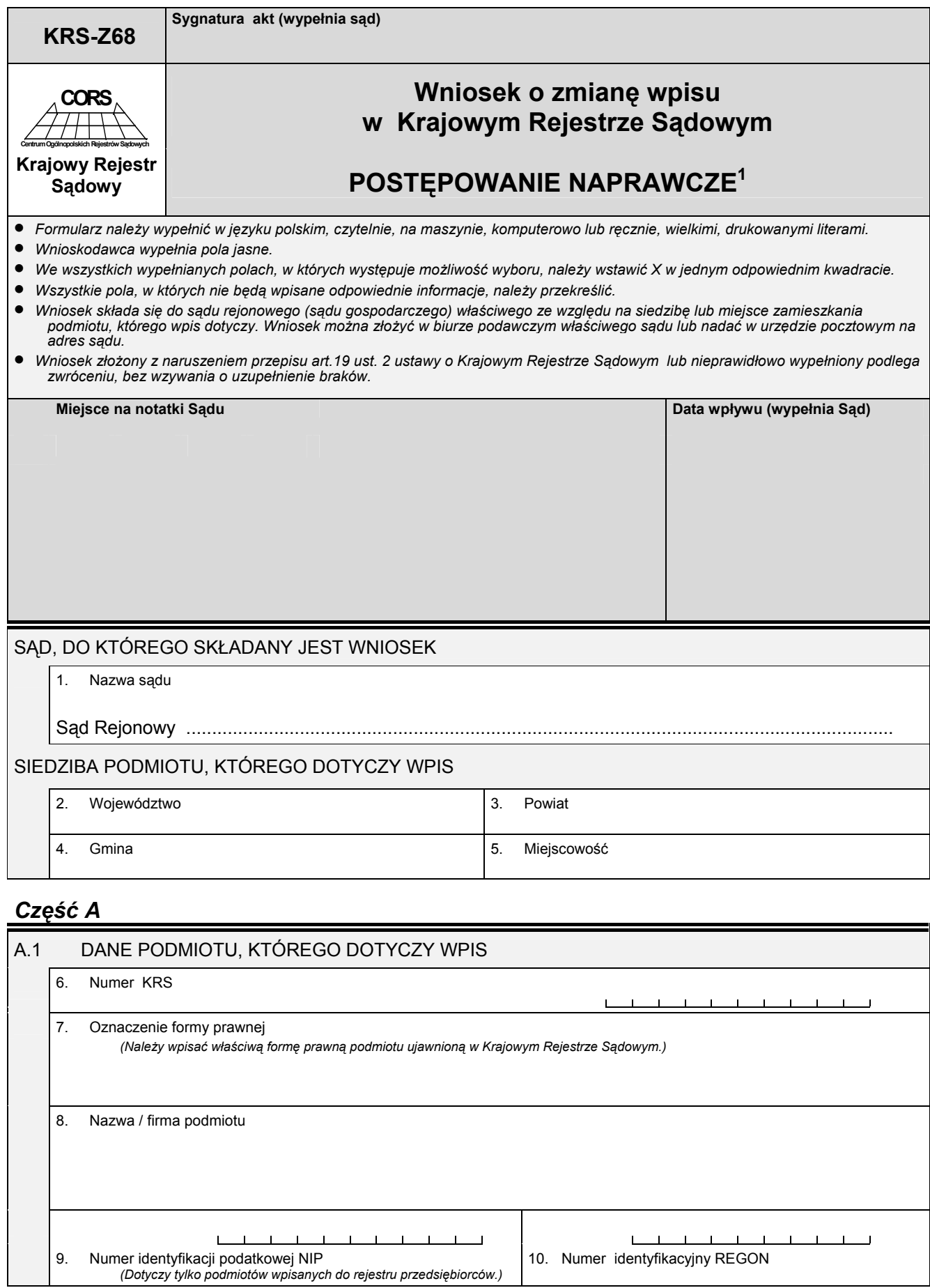

 1 Wniosek nie dotyczy oddziału przedsiębiorcy zagranicznego i oddziału zagranicznego zakładu ubezpieczeń.

## *Część B*

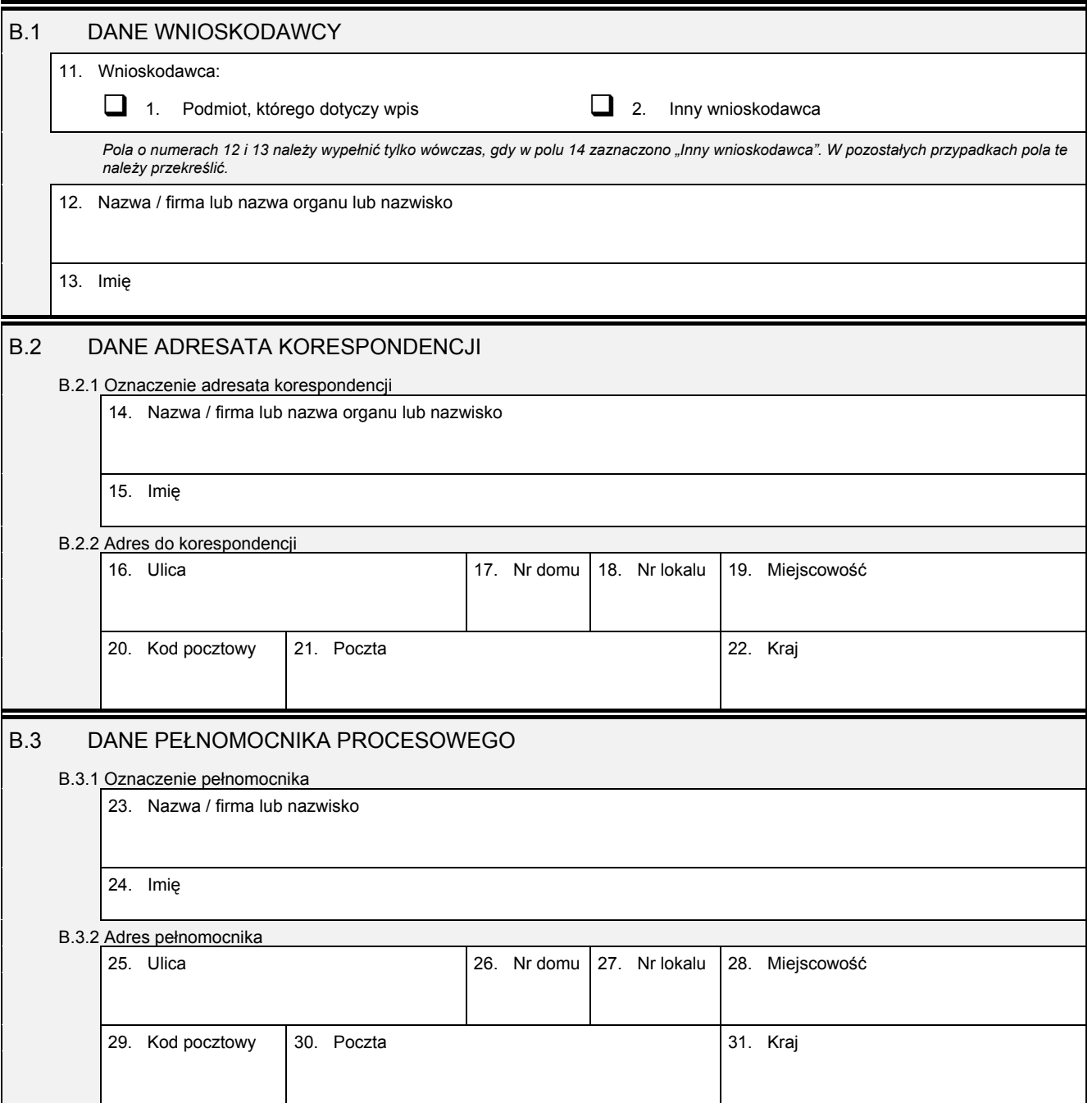

## *Część C*

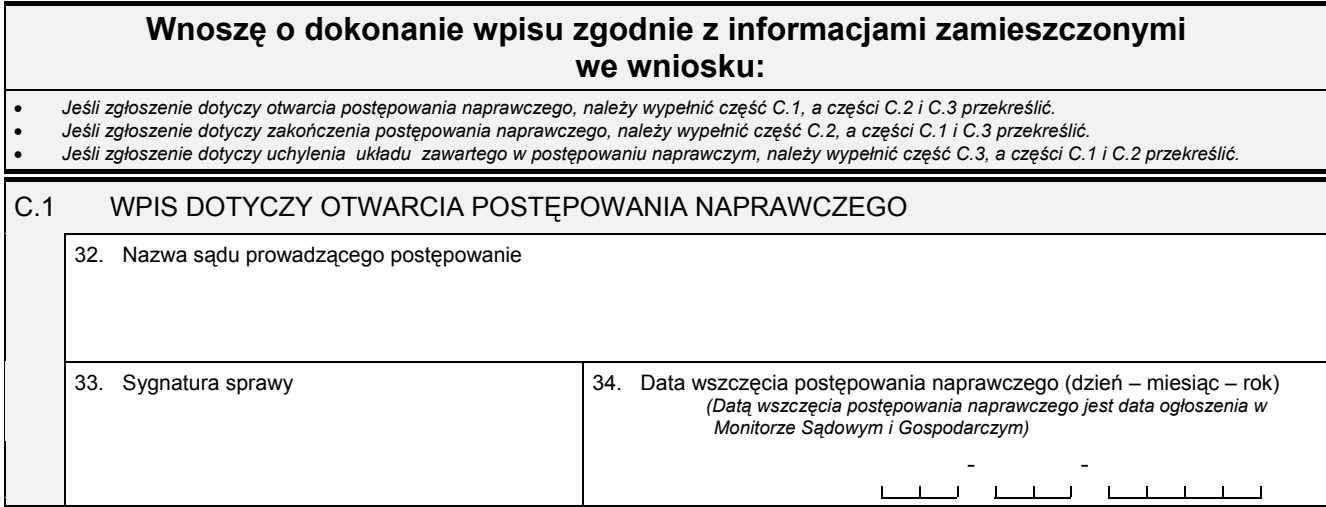

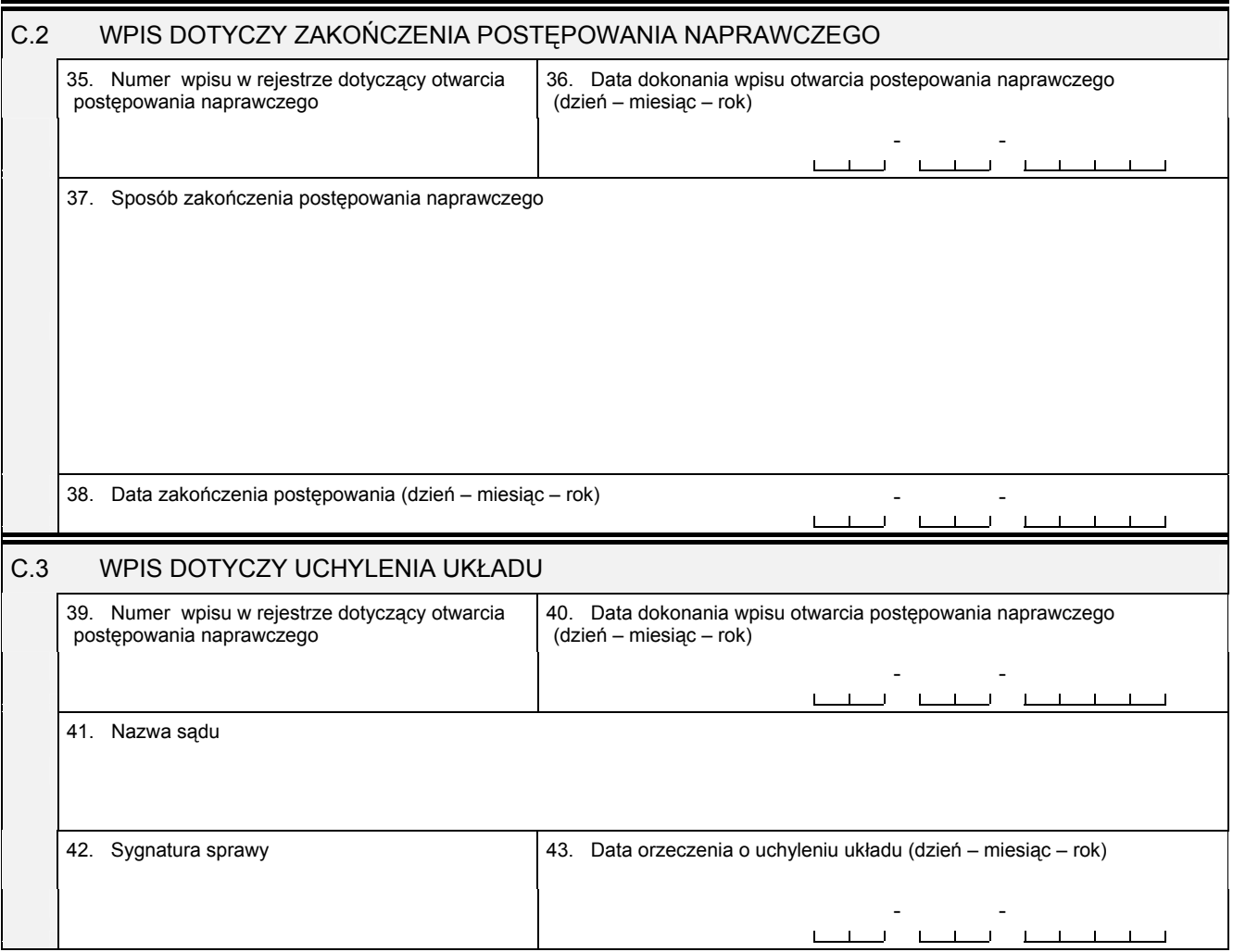

## *Część D*

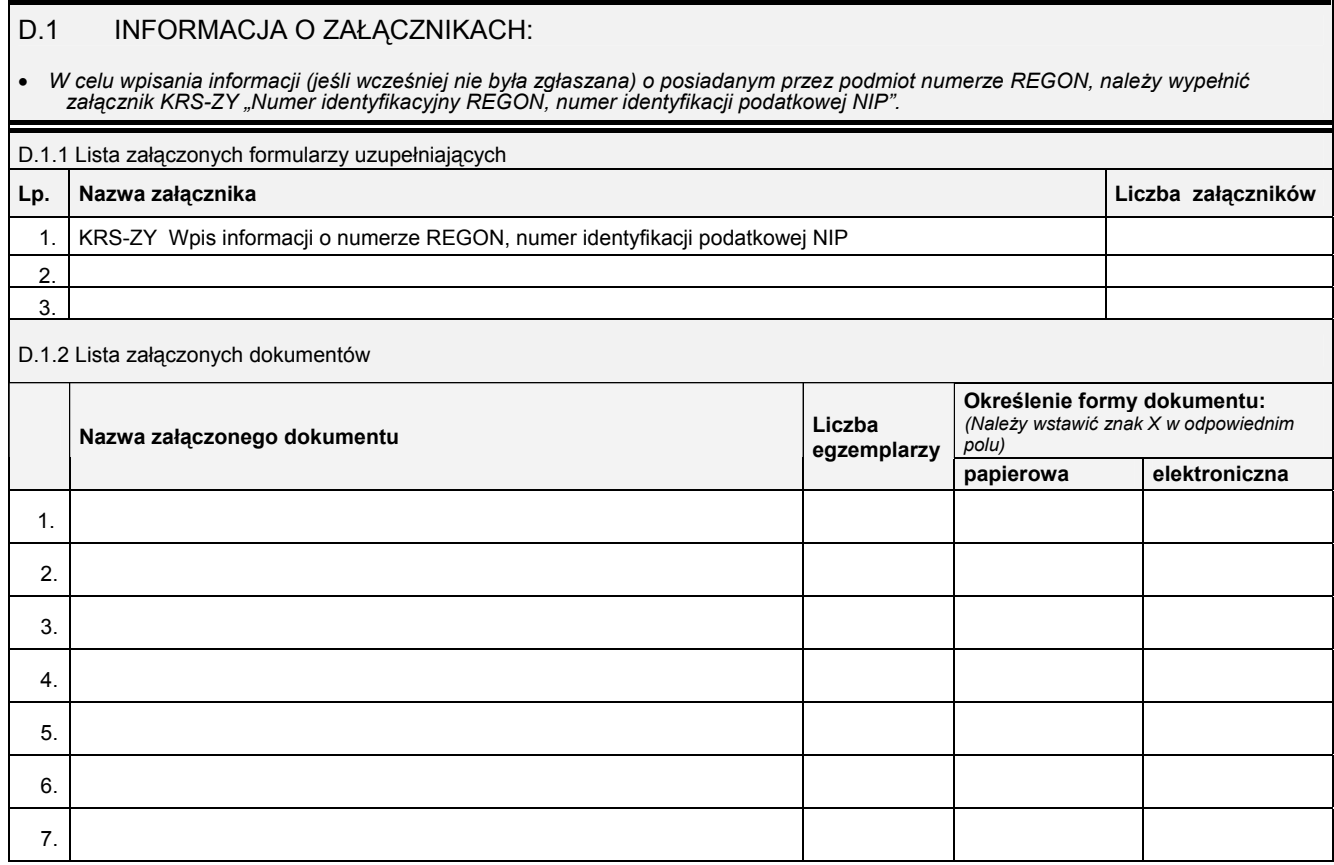

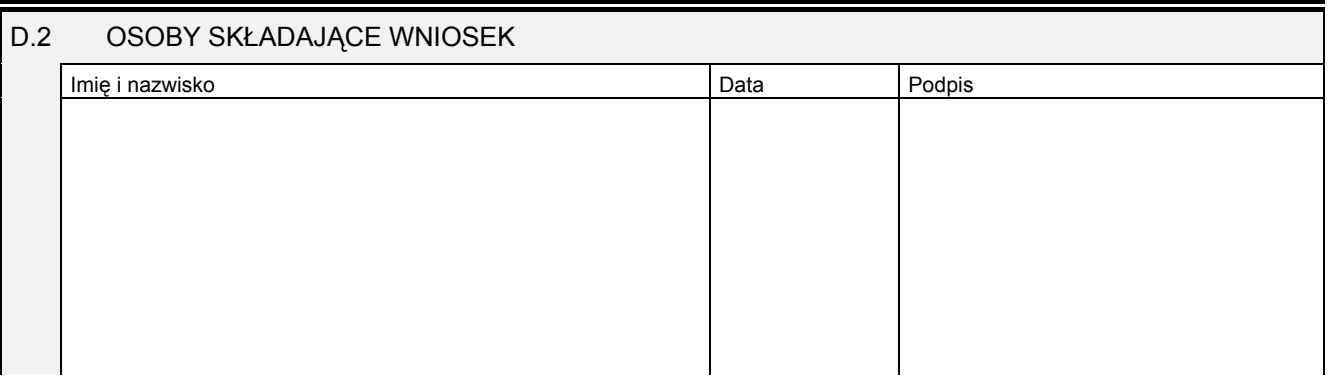

Miejsce na naklejenie znaczków sądowych, potwierdzenie opłaty ew. potwierdzenie przelewu